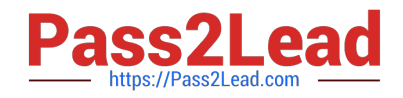

# **HP0-M101Q&As**

HP Application Lifecycle Management 12.x Software

## **Pass HP HP0-M101 Exam with 100% Guarantee**

Free Download Real Questions & Answers **PDF** and **VCE** file from:

**https://www.pass2lead.com/hp0-m101.html**

100% Passing Guarantee 100% Money Back Assurance

Following Questions and Answers are all new published by HP Official Exam Center

**C** Instant Download After Purchase

**83 100% Money Back Guarantee** 

- 365 Days Free Update
- 800,000+ Satisfied Customers  $\epsilon$  of

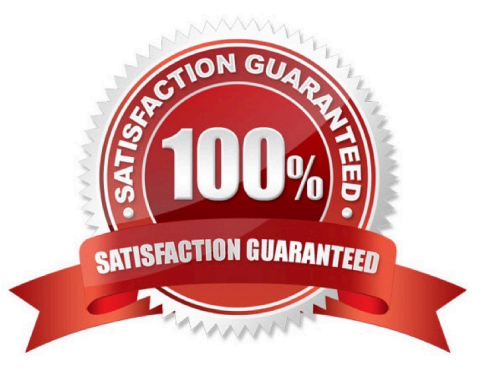

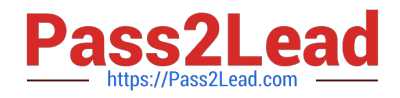

#### **QUESTION 1**

A customer is using ALM 12 to enforce best practice in a lifecycle management across multiple project teams.

What is the recommended way to add requirements and tests to multiple projects?

A. Create the requirements and the tests by copying and pasting them project by project.

B. Create the requirements and tests in a project library, and export them to the projects.

C. Create the requirements and tests in a template project, and push them to the projects.

D. Create the requirements and tests in a project library, and import the library into individual projects.

Correct Answer: C

### **QUESTION 2**

What does the HP ALM Desktop Client Workflow enable users to do? (Select two.)

A. Graphically visualize and automate the workflow of all modules.

B. Generate scripts to perform commonly needed customizations on the fields of the Defects module dialog boxes.

C. Implement long-running processes as workflows within Java applications, using APIs, an in-process workflow engine, and a rehostable designer.

D. Use Microsoft Visual Studio to customize entities and the appearance of dialog boxes of the Requirements and the Detects modules.

E. Write scripts to customize fields of dialog boxes in any module and to control the actions that users can perform.

Correct Answer: BC

#### **QUESTION 3**

When synchronizing libraries, you modify an entity in the source and the target libraries.

How does HP ALM 12 apply the Change and manage conflicts?

A. Changes are merged in both libraries

- B. The entity in the source library is overwritten
- C. The entity in the target library is overwritten.
- D. A report is generated and changes are suspended.

Correct Answer: C

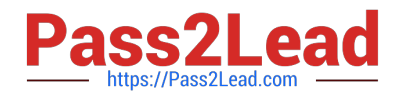

### **QUESTION 4**

In addition to internet Explorer, which browsers are officially supported for HP ALM 12.x Web access? (Select three.)

- A. Mozilla Firefox
- B. Google Chrome
- C. Opera
- D. Safari on Mac
- E. Netscape
- F. Safari on Windows
- Correct Answer: ABD

### **QUESTION 5**

What are the potential subsequent states of a "Fixed"defect in the default ALM defect lifecycle? (Select two.)

- A. Complete
- B. Reopened
- C. Reviewed
- D. New
- E. Closed

Correct Answer: BE

[HP0-M101 VCE Dumps](https://www.pass2lead.com/hp0-m101.html) [HP0-M101 Practice Test](https://www.pass2lead.com/hp0-m101.html) [HP0-M101 Exam Questions](https://www.pass2lead.com/hp0-m101.html)